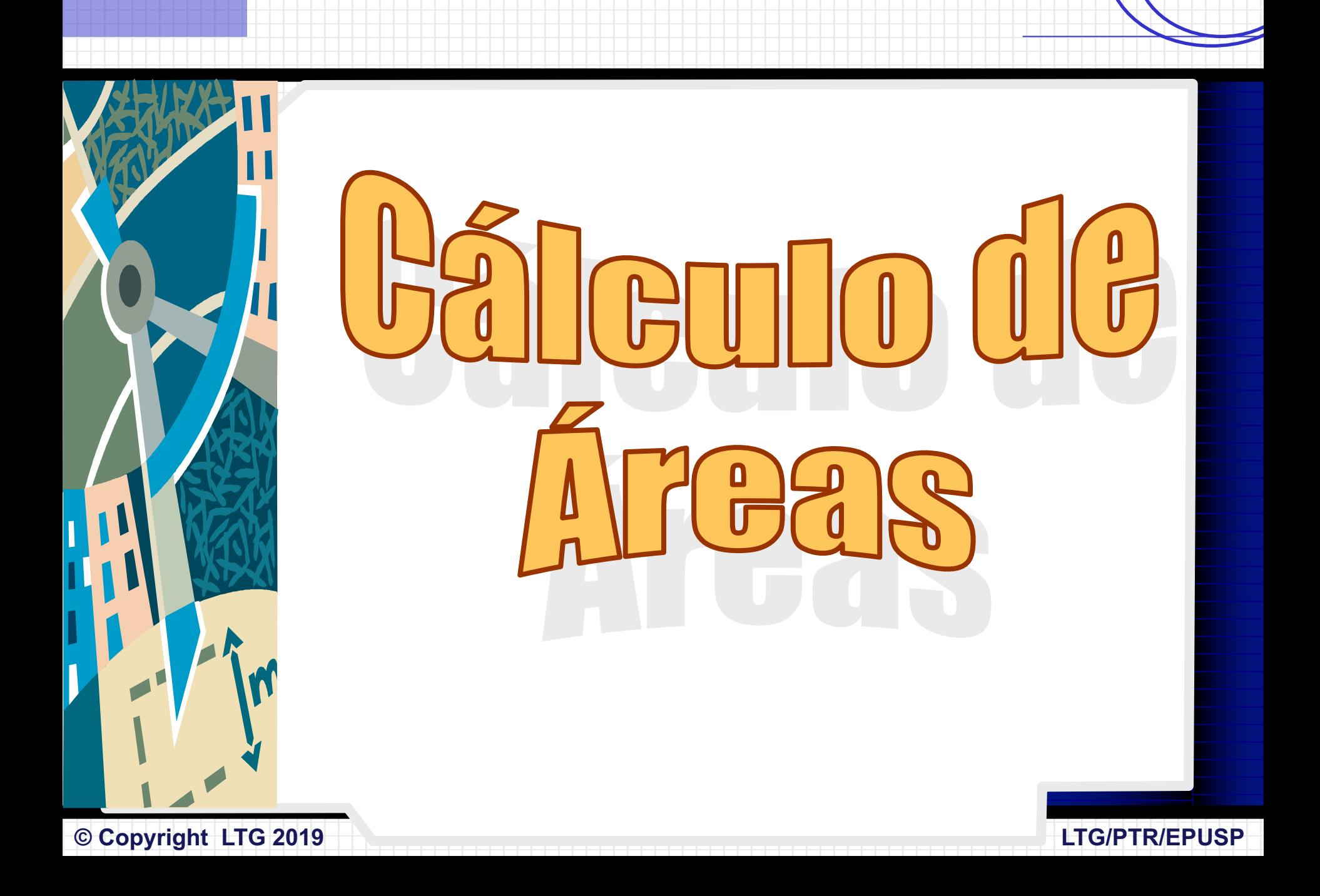

# **Avaliação de Áreas**

Fundamental para planejamentos de engenharia, agricultura, loteamentos, limites de preservação ambiental, levantamentos cadastrais para compra e venda, partilha, escrituras, etc.

As **áreas topográficas** são **projeções horizontais** das obras projetadas e executadas pela engenharia.

# **Avaliação de Áreas**

**O processo de cálculo de áreas pode ser:**

- Analítico;
- Computacional;
- Gráfico;
- Mecânico;
- Misto.

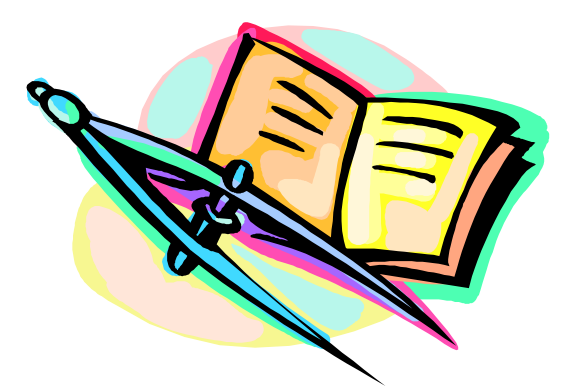

# **Avaliação de Áreas**

**4**

### **Processos Analíticos**

Foram os primeiros métodos desenvolvidos para o cálculo de área de poligonais. São baseados em fórmulas matemáticas, limitantes da figura.

- Fórmula de Gauss
- Método de Bezout
- Método de Poncelet
- Método de Simpson

5

**LTG/PTR/EPUSP** 

### **FÓRMULA DE GAUSS**

(Áreas delimitadas por poligonais regulares: triângulos, trapézios, etc)

Basea-se na soma e subtração da área de trapézios formados pelos vértices e projeções sobre os eixos N, E.

Essa operação pode ser expressa por diferentes equações, como a equação a seguir, que utiliza a propriedade distributiva.

$$
S = 0.5 \times \left(\sum_{i=1}^{n} N_i \times E_{i+1} - \sum_{i=1}^{n} E_i \times N_{i+1}\right)
$$

### **FÓRMULA DE GAUSS**

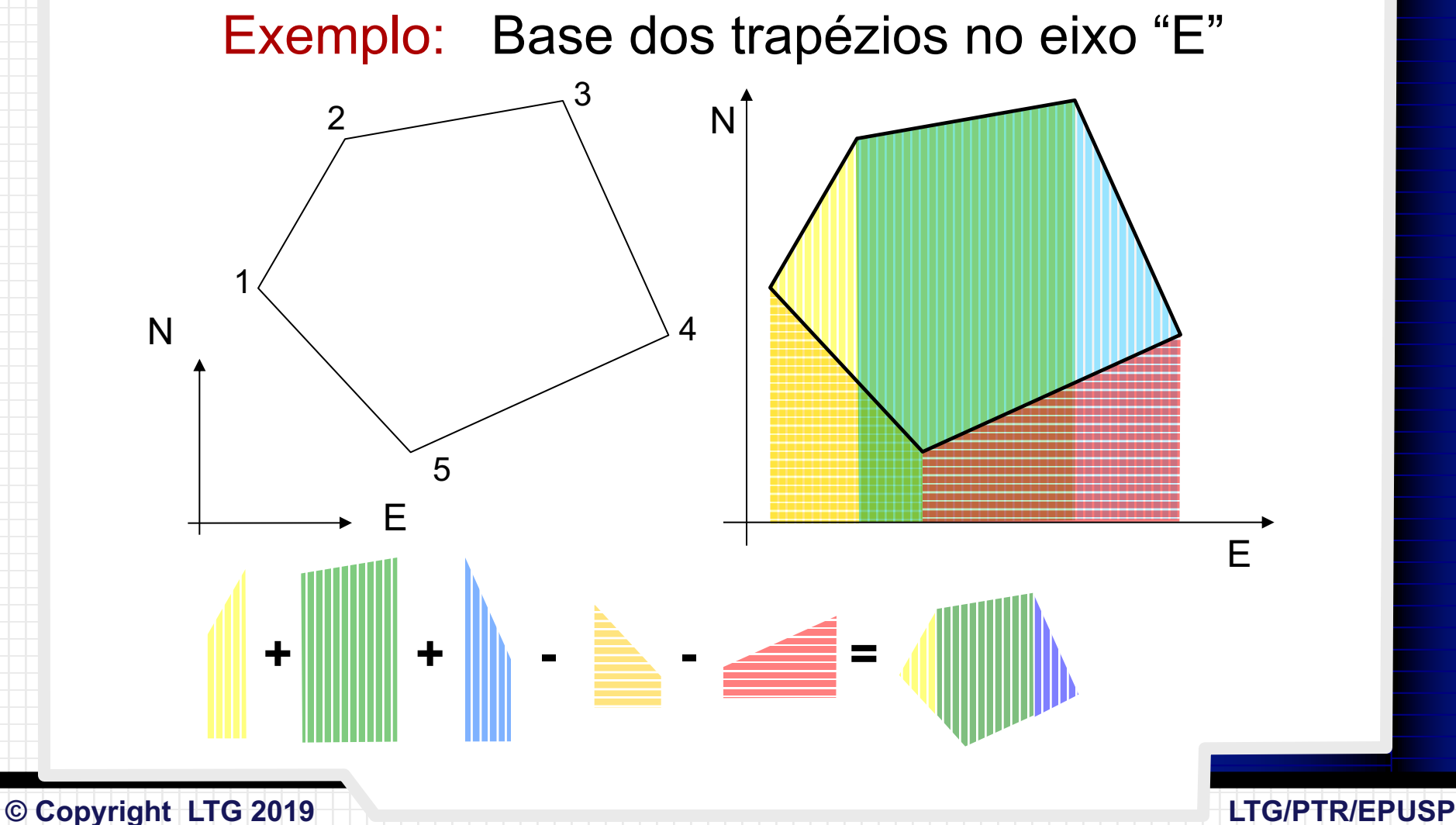

**7**

### **FÓRMULA DE GAUSS**

Exemplo: Base dos trapézios no eixo "E"

**S = 0,5 x [(E2-E1) x (N1+N2) + (E3-E2) x (N3+N2) + (E4-E3) x (N4+N3) + (E5-E4) x (N5+N4) + (E1-E5) x (N1+N5)]**

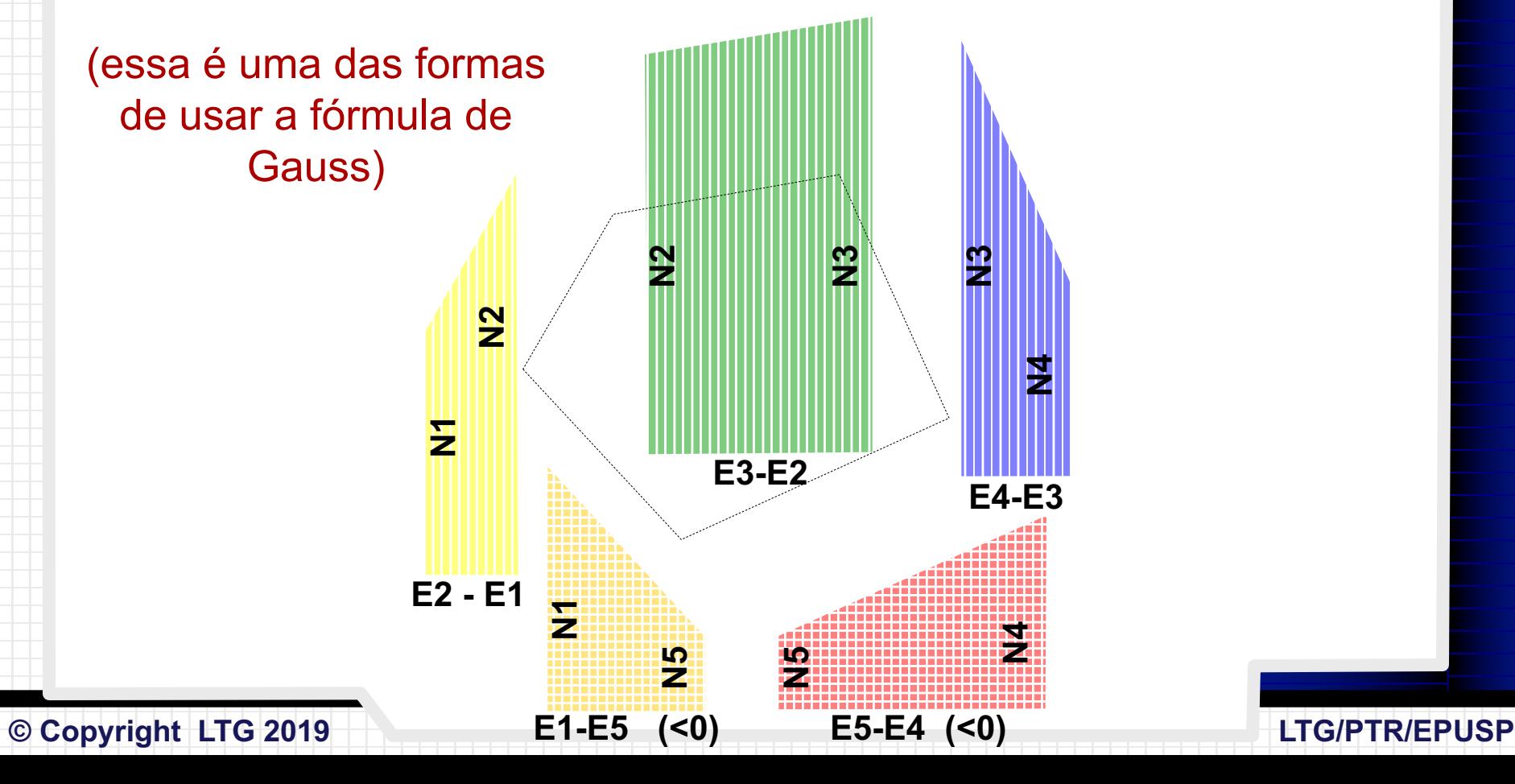

### Exemplo de aplicação do método de Gauss

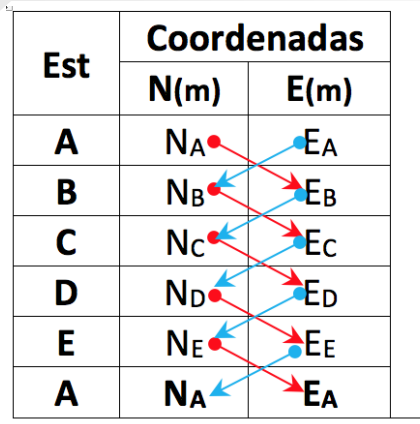

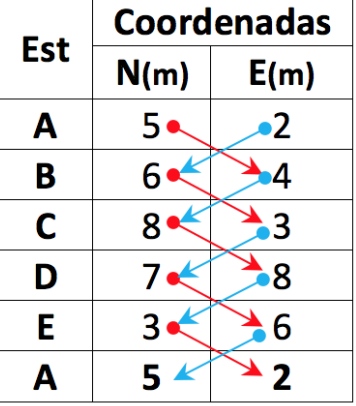

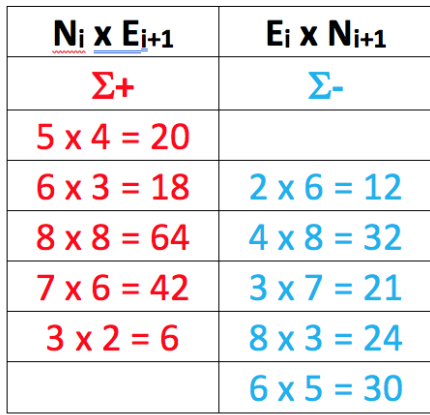

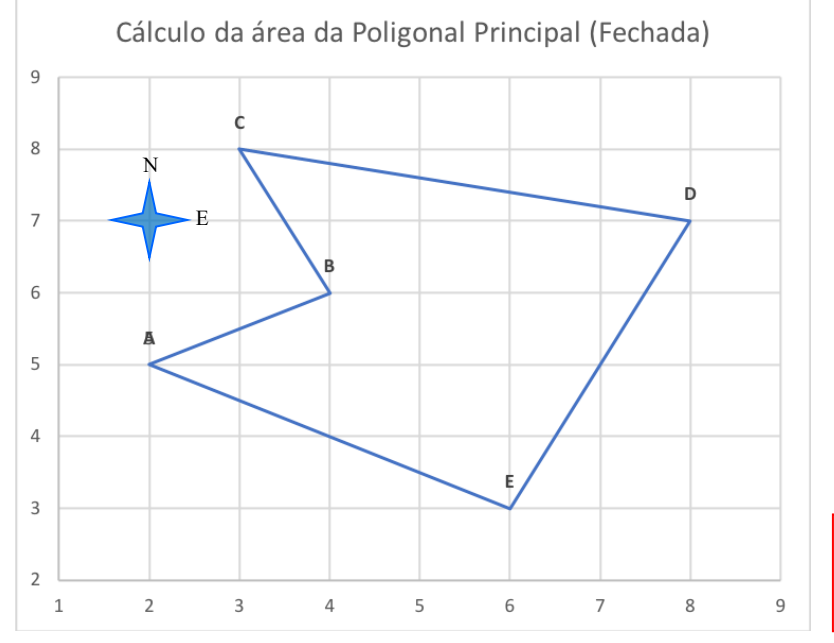

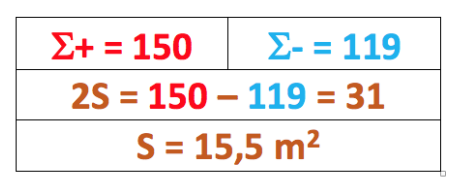

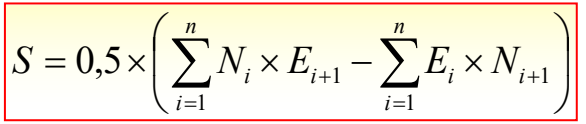

9

**LTG/PTR/EPUSP** 

### **MÉTODO DE BEZOUT**

(Áreas com limites irregulares)

Para y<sub>n</sub> qualquer (par ou ímpar) esse método interpreta a curva com uma série de trapézios de altura d.

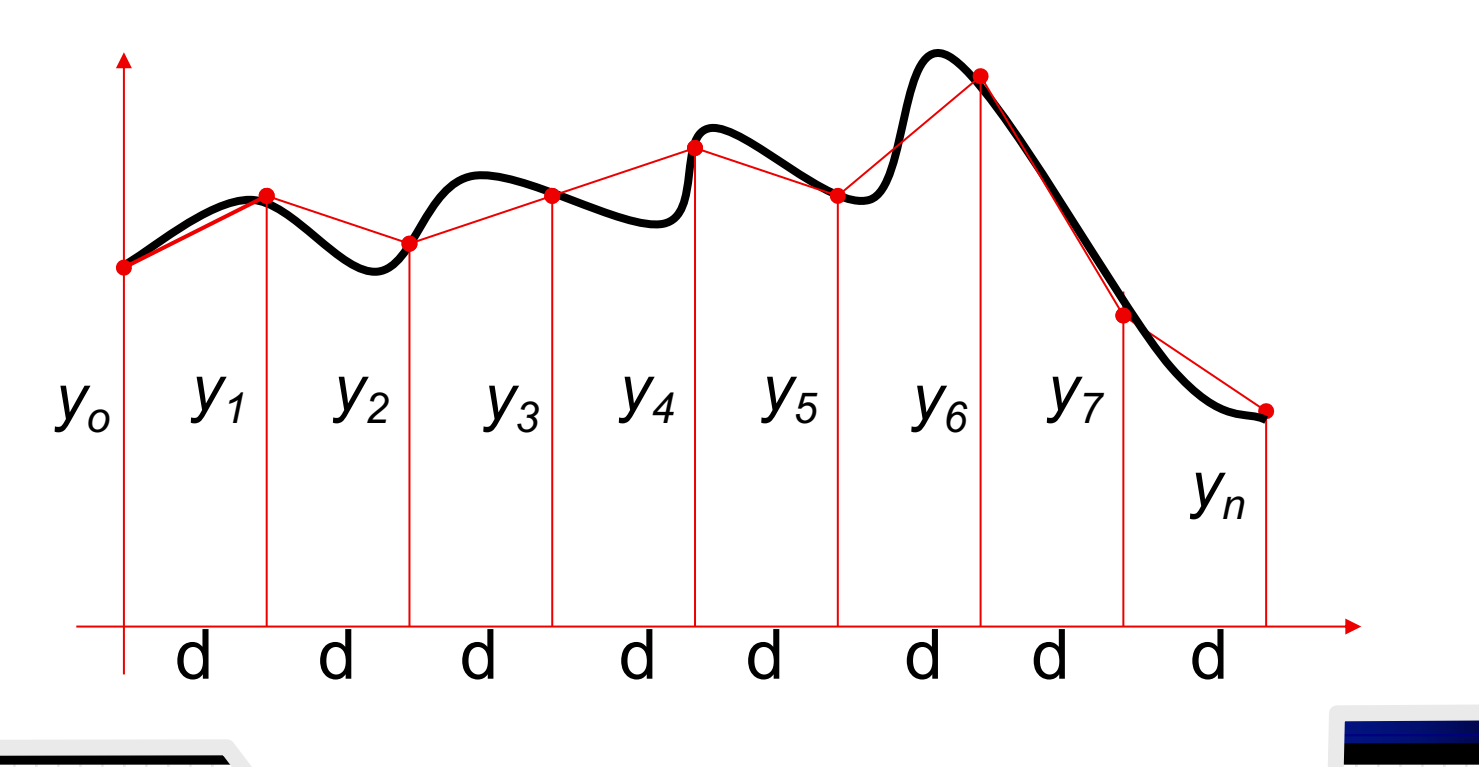

10

**LTG/PTR/EPUSP** 

### **MÉTODO DE BEZOUT**

 $O$   $y_n$  pode ser par ou impar

$$
S = d \times \left( \frac{y_o + y_n}{2} + \sum_{i=1}^{n-1} y_i \right)
$$

Onde:

$$
\sum y_i = y_1 + y_2 + y_3 + \ldots + y_{n-1}
$$

OBS:  $\sum y_i$  = somatório das ordenadas (y) internas. Estão excluídas a primeira  $(y_0)$  e a última  $(y_n)$ 

### **MÉTODO DE PONCELET**

(Áreas com limites irregulares)

Para *yn* par, interpreta a curva como uma série de trapézios de altura *2d*.

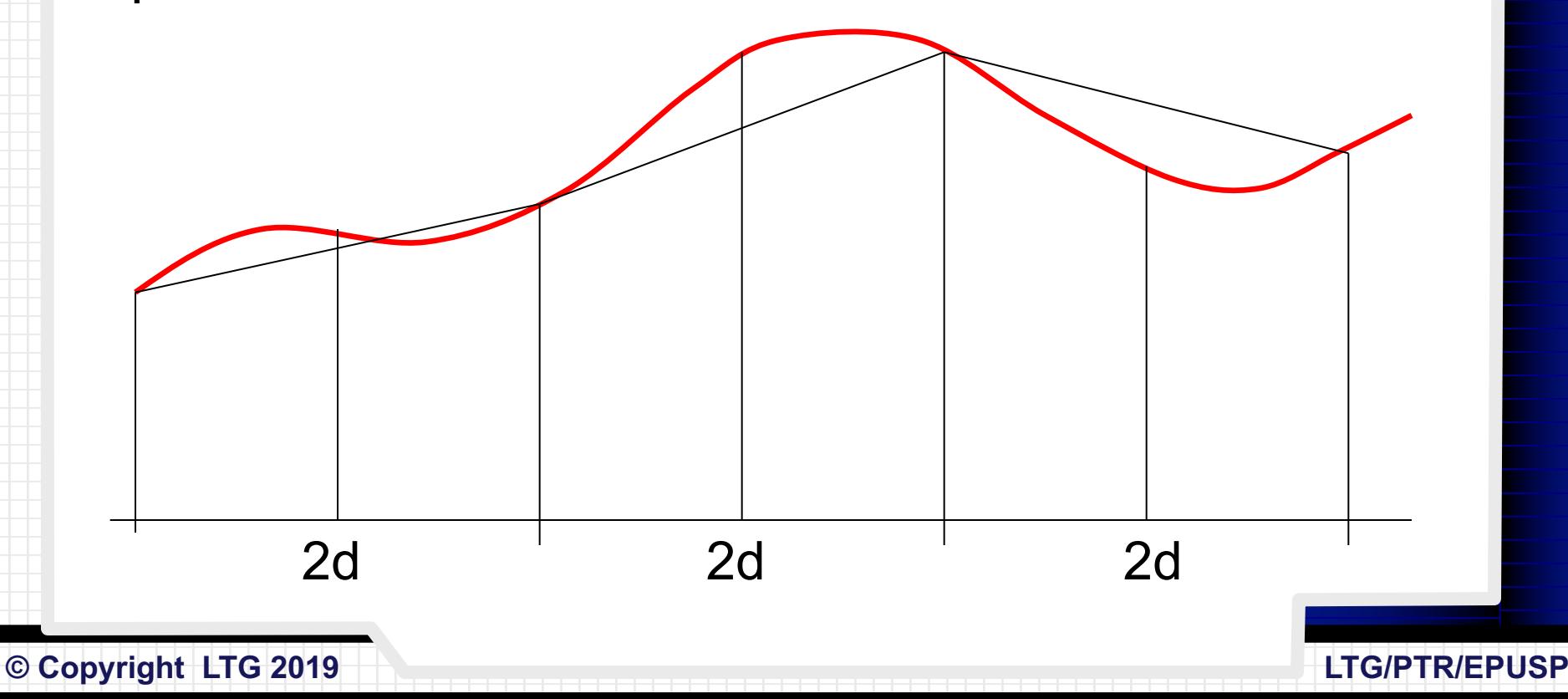

 $12<sub>2</sub>$ 

**LTG/PTR/EPUSP** 

### **MÉTODO DE PONCELET**

 $O$   $y_n$  deve, obrigatoriamente, ser par.

$$
S = d \times \left( 2 \times \sum_{i=1}^{n-1} y_i + \frac{(y_o + y_n) - (y_1 + y_{n-1})}{4} \right)
$$

Onde:

$$
\sum y_i = y_1 + y_3 + y_5 + \ldots + y_{n-1}
$$

OBS:  $\sum y_i$  = somatório das ordenadas (y) impares

# **MÉTODO DE SIMPSON**

(Áreas com limites irregulares)

Para *yn* par, interpreta a curva como uma série de trechos de parábola de base *2d***,** e calcula-se a área por integração.

2d 2d 2d 2d 2d 2d

**14**

### **MÉTODO DE SIMPSON**

O *yn* deve, obrigatoriamente, ser par.

$$
S = \frac{d}{3} \cdot (y_0 + y_n + 2 \cdot \sum y_p + 4 \cdot \sum y_i)
$$

Onde:

$$
\sum y_p = y_2 + y_4 + y_6 + \ldots + y_{n-2}
$$

*OBS:*  $\Sigma y_p$  = somatório das ordenadas internas (y) pares  $\sum y_i = y_1 + y_3 + y_5 + ... + y_{n-1}$ *OBS:*  $\Sigma y_i$  = somatório das ordenadas internas ( $\boldsymbol{y}$ ) ímpares

Supondo que uma superfície extrapoligonal tenha sido dividida em alturas conforme relacionadas abaixo e que *d* = 2,0 metros. Pede-se calcular a área extrapoligonal pelos três métodos analíticos apresentados.

> $y_0 = 3.0$  m  $y_1 = 3.5$  m  $y_2$  = 3,8 m  $y_3$  = 3,2 m  $y_4 = 2,6$  m  $y_5 = 2,6$  m  $y_6 = 2,4 \text{ m}$  $y_7$  = 2,0 m  $y_8$  = 1,8 m

#### Exemplo de cálculo pelos Processos Analíticos

Soluções:

$$
S = d \times \left( \frac{y_o + y_n}{2} + \sum_{i=1}^{n-1} y_i \right)
$$

a) Usando a fórmula de BEZOUT

$$
\sum y = 3.5 + 3.8 + 3.2 + 2.6 + 2.6 + 2.4 + 2.0 = 20.1 \, m
$$

$$
S = 2.0 \times \left[\frac{3.0 + 1.8}{2} + 20.1\right] = 45.00 \, m^2
$$

 $y_0 = 3.0$  m  $y_1 = 3.5$  m  $y_2 = 3.8$  m  $y_3 = 3.2$  m  $y_4 = 2,6$  m  $y_5 = 2,6$  m  $y_6 = 2.4$  m  $y_7 = 2.0$  m  $y_8 = 1,8$  m

© Copyright LTG 2019

**LTG/PTR/EPUSP** 

Exemplo de cálculo pelos Processos Analíticos

Soluções:

$$
S = d \times \left(2 \times \sum_{i=1}^{n-1} y_i + \frac{(y_o + y_n) - (y_1 + y_{n-1})}{4}\right)
$$

17

**LTG/PTR/EPUSP** 

b) Usando a fórmula de PONCELET

$$
\sum y_i = 3.5 + 3.2 + 2.6 + 2.0 = 11.3 \ m
$$

$$
S = 2.0 \times \left[ 2 \times 11.3 + \frac{(3.0 + 1.8) - (3.5 + 2.0)}{4} \right] = 44.85 \ m^2
$$

 $y_0 = 3.0$  m  $y_1 = 3.5$  m  $y_2 = 3.8$  m  $y_3 = 3.2$  m  $y_4 = 2,6$  m  $y_5 = 2,6$  m  $y_6 = 2.4$  m  $y_7 = 2.0$  m  $y_8 = 1,8$  m

Soluções:

$$
S = \frac{d}{3} \cdot (y_0 + y_n + 2 \cdot \sum y_p + 4 \cdot \sum y_i)
$$

a) Usando a fórmula de **SIMPSON**

$$
\sum y_i = 3.5 + 3.2 + 2.6 + 2.0 = 11.3 \, m
$$

$$
\sum y_p = 3.8 + 2.6 + 2.4 = 8.8 \, m
$$

| $y_o = 3.0 \text{ m}$ | $S = \frac{2.0}{3} \times [3.0 + 1.8 + 2 \times 8.8 + 4 \times 11.3] = 45.07 \text{ m}^2$ |
|-----------------------|-------------------------------------------------------------------------------------------|
| $y_1 = 3.5 \text{ m}$ | $y_2 = 3.8 \text{ m}$                                                                     |
| $y_2 = 3.8 \text{ m}$ | $y_3 = 3.2 \text{ m}$                                                                     |
| $y_4 = 2.6 \text{ m}$ | Como se pode verificar, os resultados são                                                 |
| $y_s = 2.6 \text{ m}$ | semelhantes. No caso mais desfavorável, a diferença                                       |
| $y_7 = 2.0 \text{ m}$ | é menor que 0,5%.                                                                         |

## **Processos Computacionais**

A partir de uma mesa digitalizadora acoplada a um computador que disponha de um editor de desenho (AutoCAD ou similar), fornece-se as coordenadas (x,y) de pelo menos dois pontos. O cursor passa a fornecer coordenadas reais.

Atuamente, se utiliza o mapa na propria tela do computador com base em uma ferramenta de mapeameno.

**© Copyright LTG 2019 LTG/PTR/EPUSP**

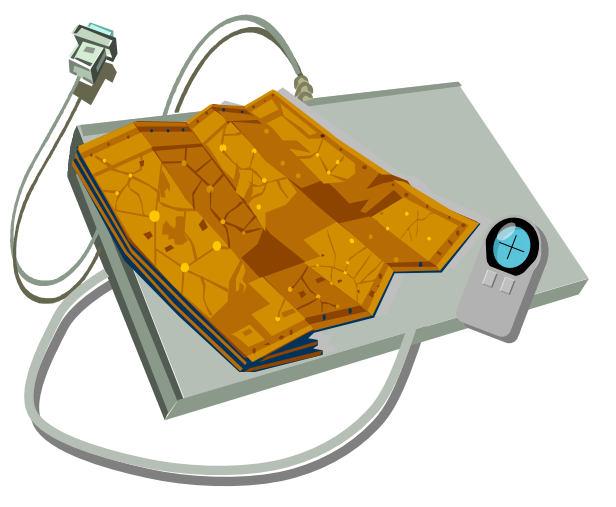

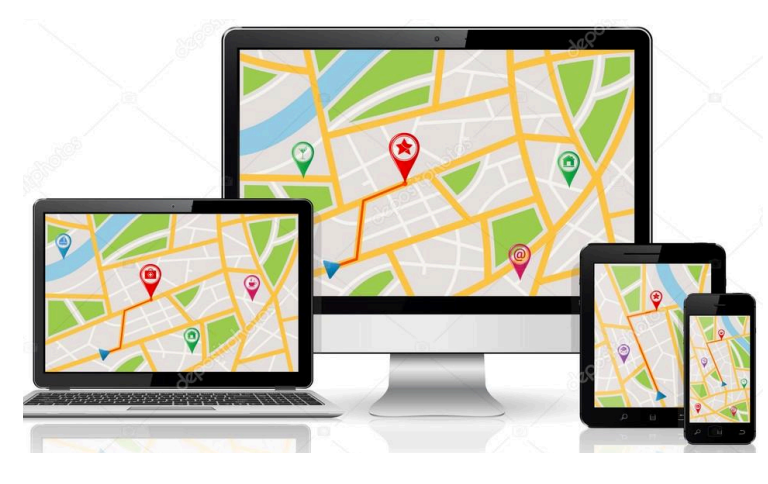

## **Processos Computacionais**

O programa utiliza a **fórmula de Gauss**, já que o contorno da figura é na realidade uma poligonal de muitos lados.

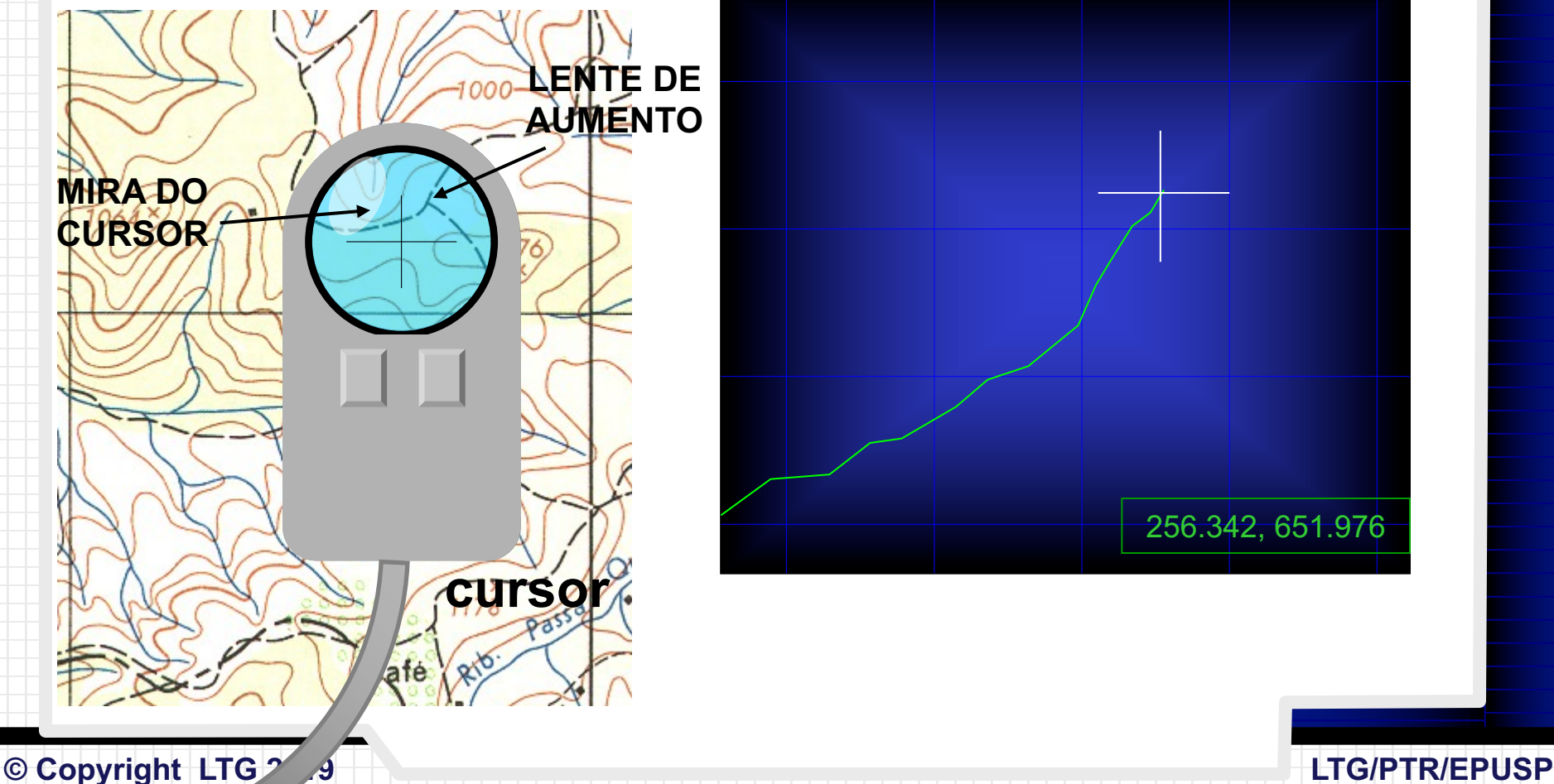

- Transformação Geométrica
- Faixas de Igual Espessura
- Divisão de Quadrículas
- Figuras Geométricas Equivalentes

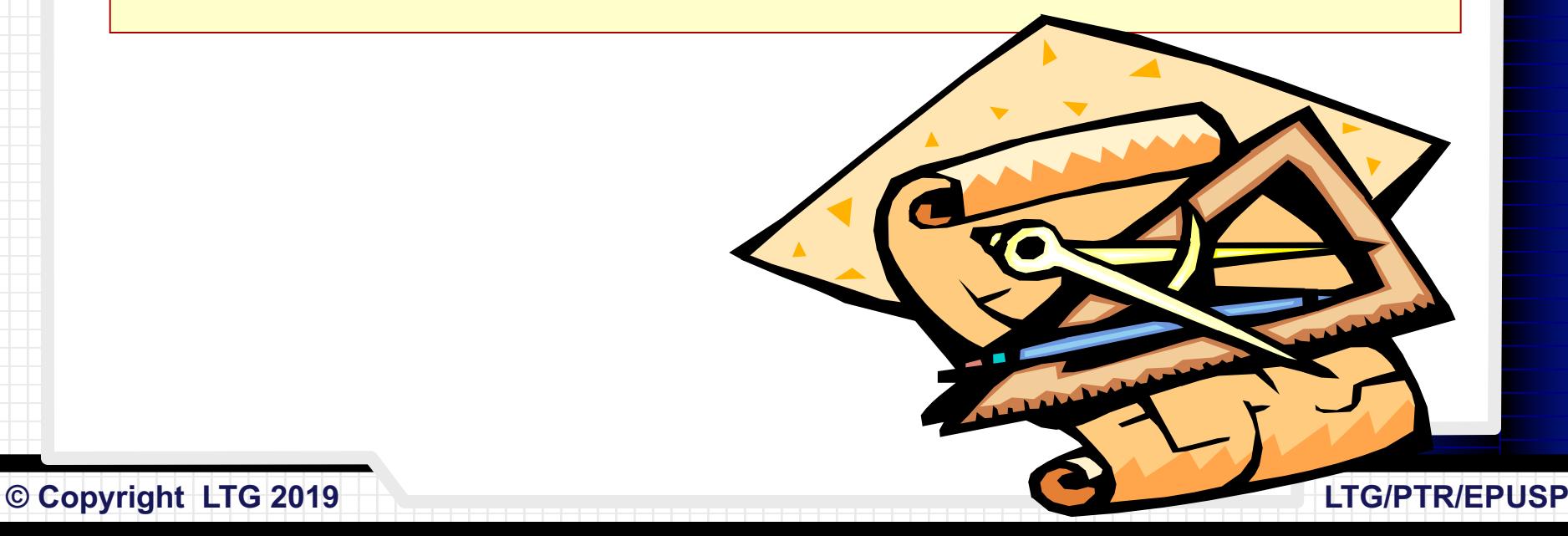

### **TRANSFORMAÇÃO GEOMÉTRICA**

**22**

Consiste em transformar as poligonais regulares em um triângulo de área equivalente.

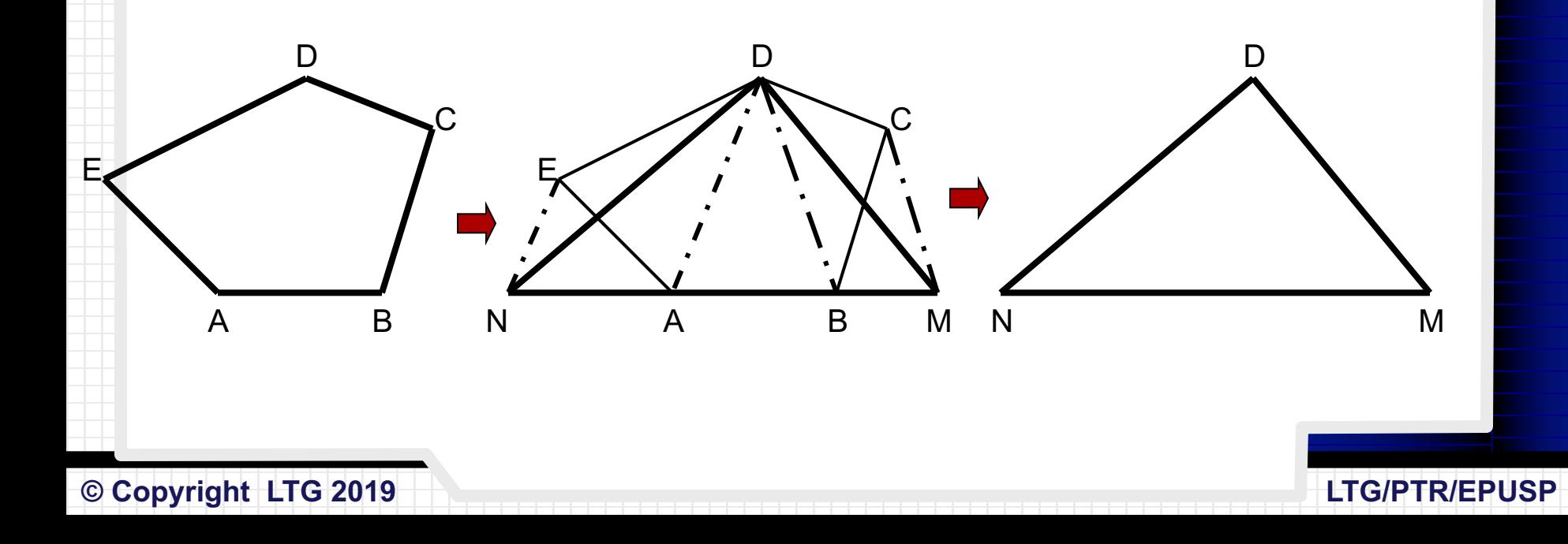

### **FAIXAS DE IGUAL ESPESSURA**

**23**

(Áreas que se delimitam por poligonais irregulares) Consiste em efetuar a divisão da figura em faixas de espessura constante (e), medindo-se as larguras (l<sub>i</sub>) dessas faixas.

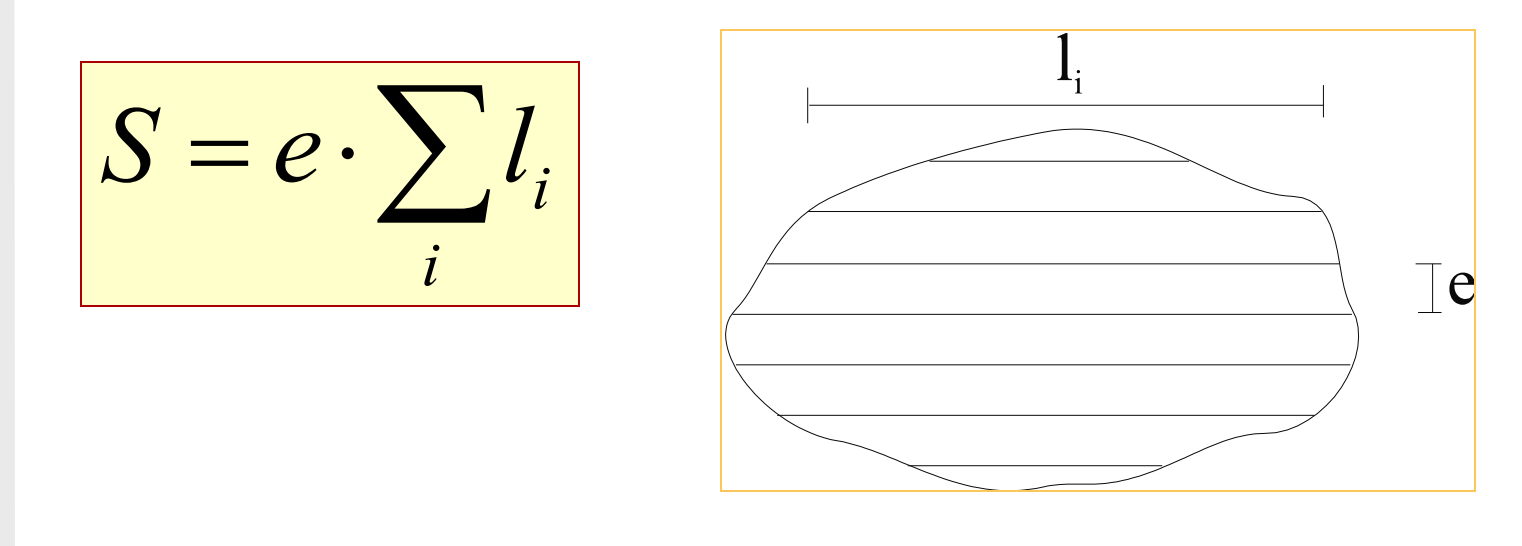

### **DIVISÃO EM QUADRÍCULAS**

**24**

(Áreas que se delimitam por poligonais irregulares) Consiste na contagem direta dos quadrados mutiplicados pela área deles. Pode-se utilizar milimetrado para facilitar a tarefa.

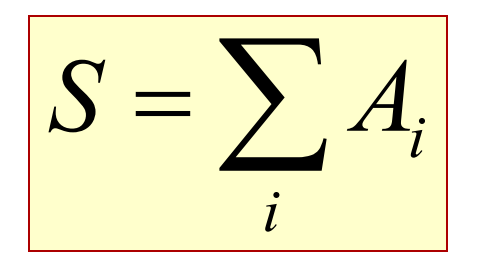

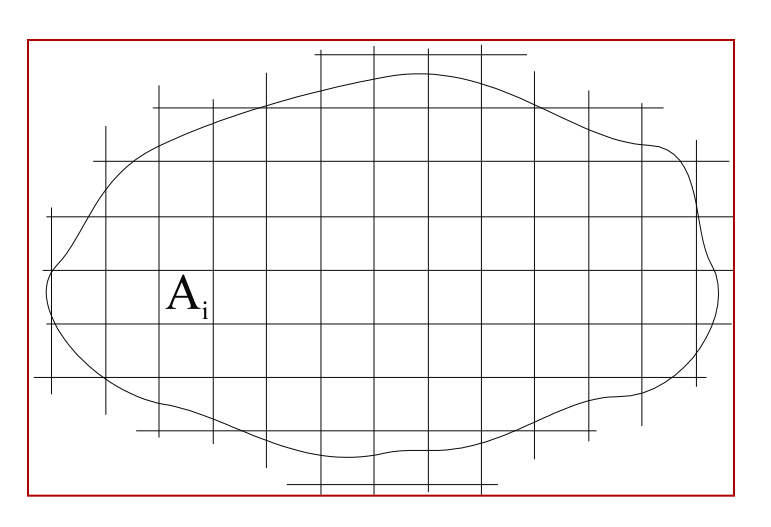

### **FIGURAS GEOMÉTRICAS EQUIVALENTES**

(Áreas que se delimitam por poligonais irregulares) Consiste em dividir a área em figuras geométricas equivalentes: retângulos, triângulos e trapézios, de modo a compensar as áreas que ficaram dentro e fora da figura geométrica.

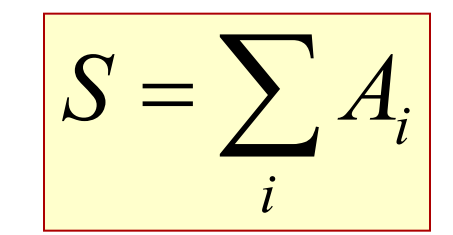

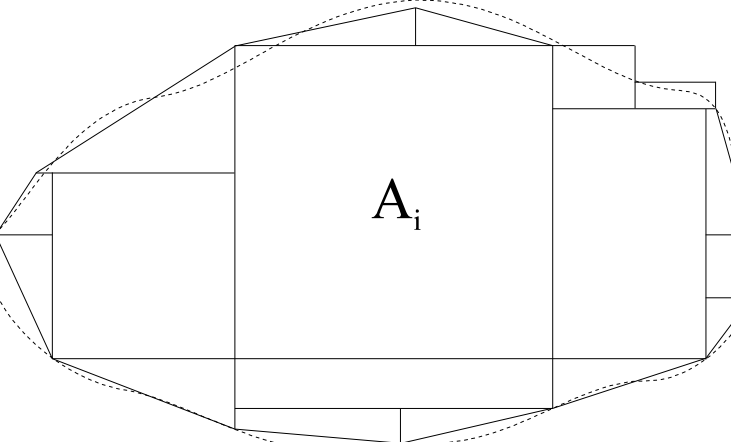

**25**

### **PLANÍMETRO**

**26**

O planímetro é um equipamento que possui dois braços articulados com um pólo numa extremidade, que deve permanecer fixo, e um cursor na outra, devendo percorrer todo o contorno da área, retornando ao ponto inicial.

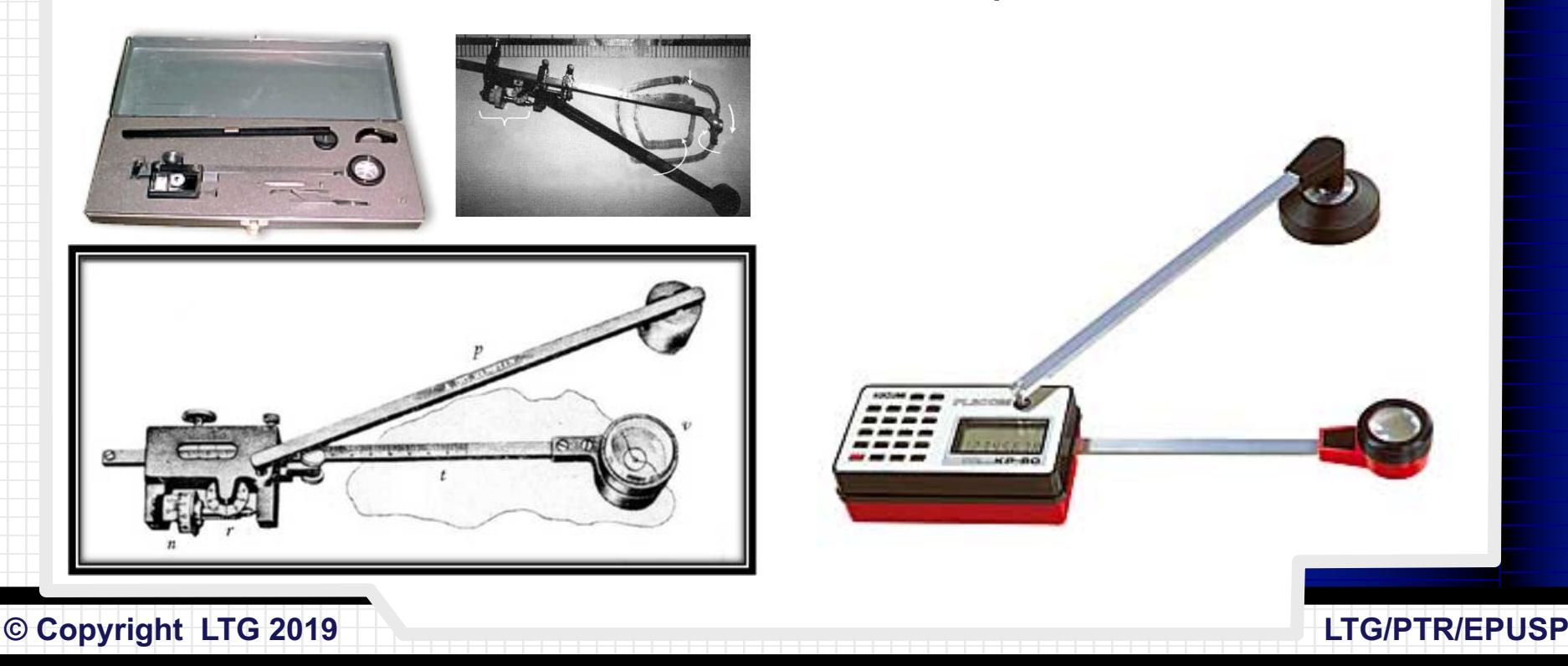

### **PLANÍMETRO**

Um tambor giratório no mesmo braço do cursor, situado na extremidade oposta, faz girar um ponteiro sobre o círculo de leitura. Pode-se demonstrar que o giro do tambor, e portanto a diferença de leituras, é proporcional à área envolvida pelo contorno percorrido.

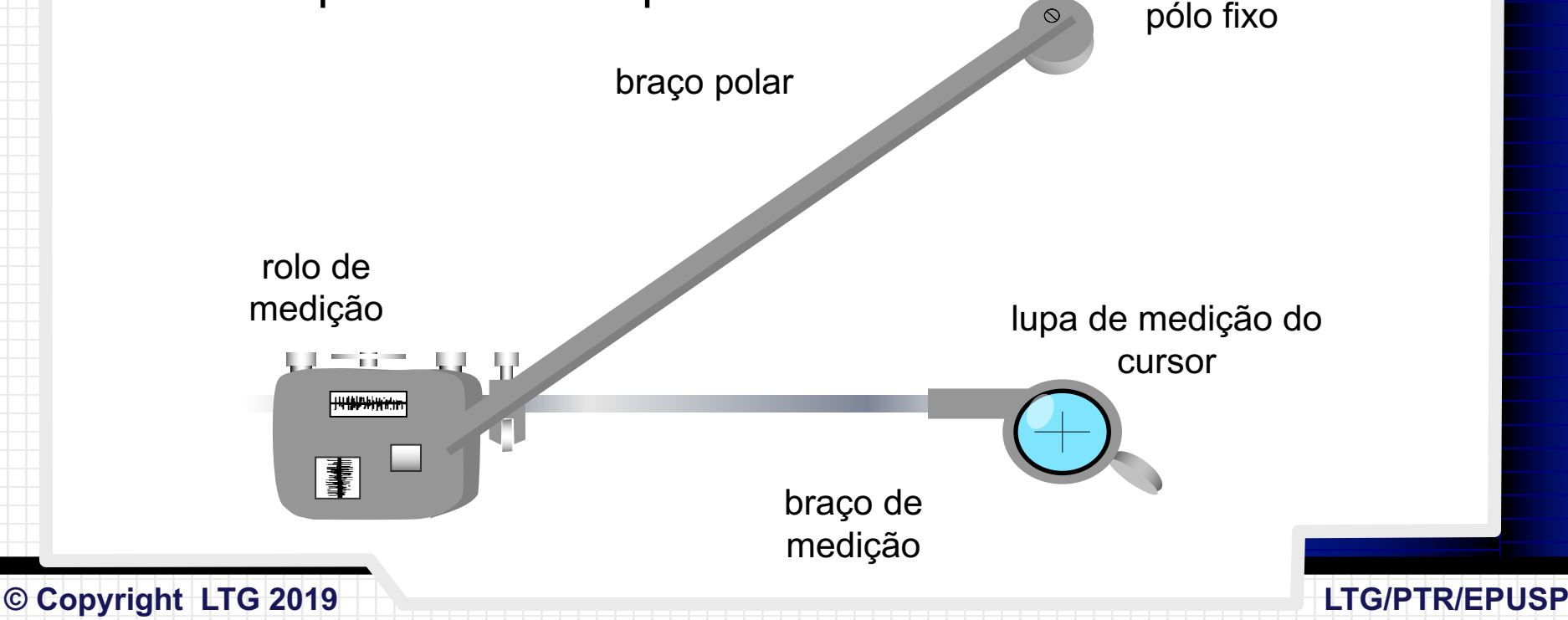

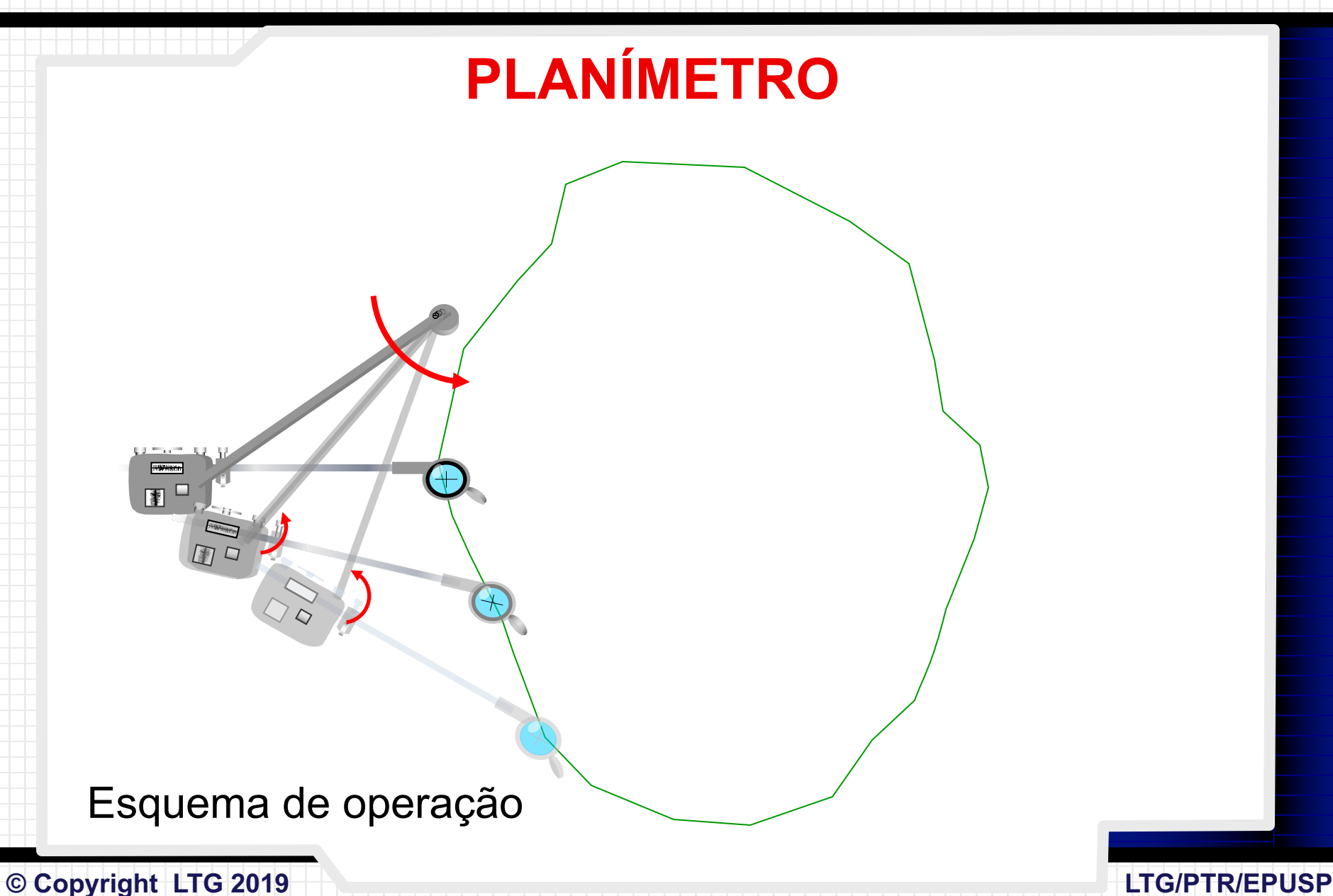

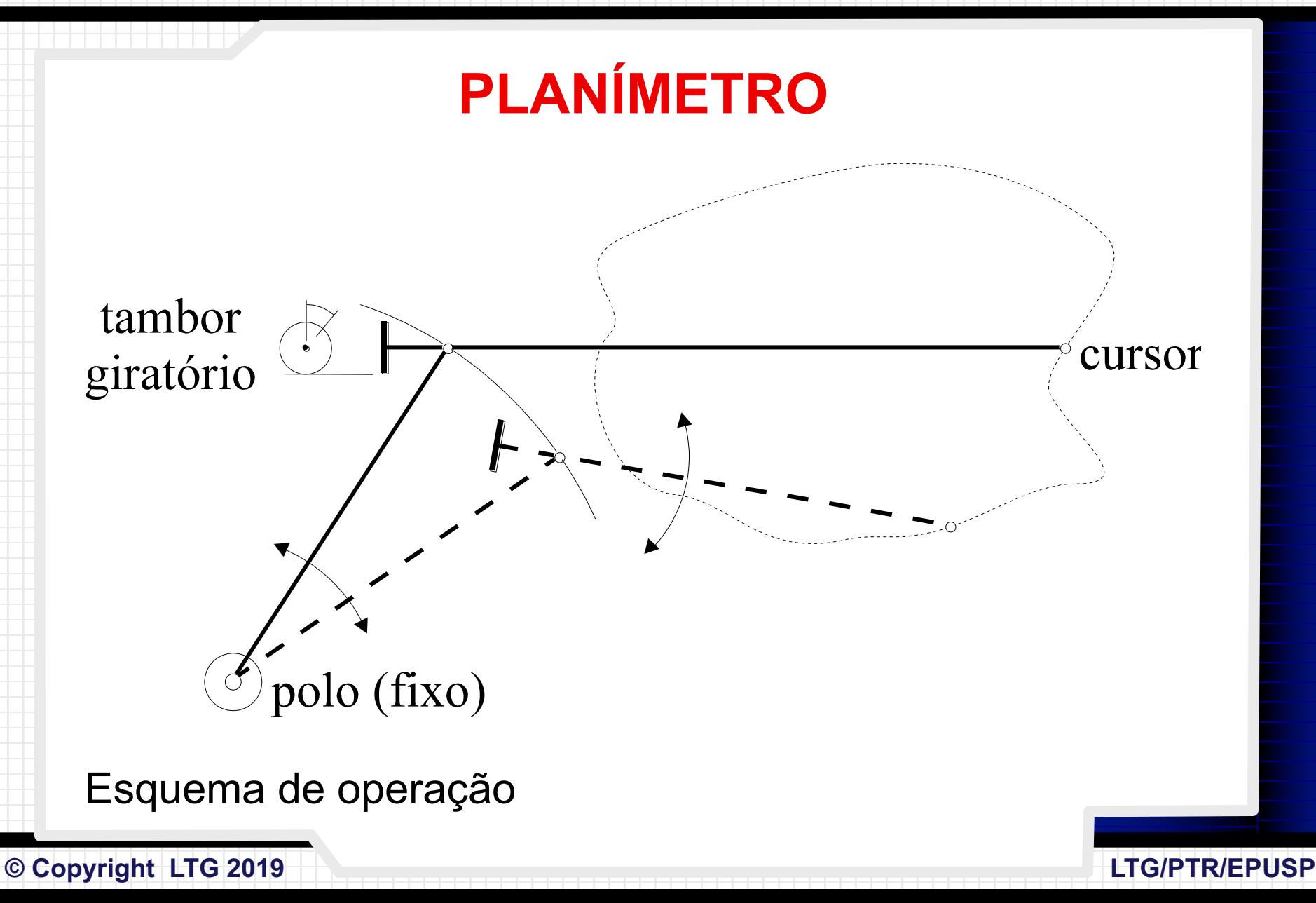

### **PLANÍMETRO**

**30**

$$
S = k \cdot (L_f - L_i)
$$

- *S* área
- *Lf* leitura final
- *Li* leitura inicial
- *k* constante do aparelho

Para determinar o valor de *k*, sugere-se planimetrar *n* vezes uma área *S* conhecida.